## Méthodes – Espaces préhilbertiens et euclidiens ✓ **Minimisation de distance**

#### <span id="page-0-0"></span>**1 Reconnaître une distance**

Dans cette section je traite du problème de *reconnaître* une distance à calculer. Pour le calcul effectif, c'est dans la section suivante (*Calculs avec les projecteurs orthogonaux, les symétries orthogonales*). → page [3](#page-2-0)

La question se pose dès qu'on nous demande de déterminer une borne inférieure de la forme :

$$
\inf_{(a,b,\ldots)\in\mathbb{R}^\star}\cdots(\heartsuit-a\cdot\spadesuit-b\cdot\clubsuit-\cdots)^2\cdots
$$

où les points de suspension cachent en général une somme ou une intégrale, et les symboles ♡, ♠, ♣ peuvent au choix être des réels, des fonctions, des polynômes, etc. Seulement, pour y reconnaître une distance à un sous-espace vectoriel, c'est-à-dire une quantité de la forme  $d(\vec{x}, F) = \inf_{\vec{y} \in F} ||\vec{x} - \vec{y}||$  avec

 $\vec{x} \in E$ , il faut reconnaître :

- 1. L'espace vectoriel *E*.
- 2. Le produit scalaire  $\langle \cdot, \cdot \rangle$ .
- 3. Le vecteur  $\vec{x} \in E$ .
- 4. Le sous-espace vectoriel  $F$  dont on mesure la distance à  $\vec{x}$ .

Pour cela :

1. **Vous déterminez le produit scalaire**. Il est en général usuel. S'il ne l'est pas : **vous regardez la quantité au carré** (♡ − *a* · ♠ − *b* · ♣ − · · ·) 2 **, et vous la remplacez par un produit de deux éléments quelconques mais de « même nature »** (deux fonctions, deux coordonnées de vecteurs, deux polynômes, etc.), et le résultat obtenu est le produit scalaire qu'il vous faut (voir exemple [3](#page-1-0) plus bas).

On détermine le produit scalaire avant l'espace vectoriel *E*, ce qui peut paraître un peu étonnant. Ce serait uniquement dans votre démarche au brouillon : parce que c'est le plus facile à reconnaître et c'est ce qui guide le reste de votre réflexion.

- 2. Le vecteur  $\vec{x} \in E$  est donné par  $\heartsuit$  : la seule quantité n'ayant pas en facteur un des paramètres *a*, *b*, etc.
- 3. Les deux étapes précédentes devraient vous permettre d'écrire la quantité à minimiser n sous la forme :  $\langle \vec{x} - a \cdot \cdot \cdot \rangle \cdot \vec{x} - a \cdot \cdot \cdot \cdot \cdot \cdot \cdot \cdot \cdot \cdot$   $\forall a \in \mathbb{N}$  vous prenez alors  $F =$  $a\spadesuit' + b\clubsuit' + \cdots \mid (a, b, \dots) \in \mathbb{R}^{\star}$  = Vect<sub>R</sub> (( $\spadesuit', \clubsuit', \dots$ )) C'est le sous-espace engendré par  $\spadesuit'$ , ♣′ , etc., c'est-à-dire le « Vect » de tous les vecteurs en facteur de *a*, *b*, etc.

C'est parfois un sous-espace vectoriel connu, par exemple vous pouvez trouver  $F = \text{Vect}_{\mathbb{R}}(1, X)$  $\mathbb{R}_1[X]$ , mais c'est inutile de le remarquer pour traiter convenablement le problème.

Il arrive parfois que la borne inférieure ne soit pas prise sur tous les réels *a*, *b*, etc., mais seulement ceux vérifiant une certaine équation (je vais prendre *a*+*b* = 0 pour l'exemple). Dans ce cas-là, ce n'est pas très grave. On prend à la place :  $F = \{a\spadesuit' + b\clubsuit' + \cdots \mid (a, b, \dots) \in \mathbb{R}^{\bigstar}; a + b = 0\}$ . L'égalité nous permettra dans ce cas, au choix, de remarquer que *F* est un hyperplan (un des cas particuliers fréquents dans  $M_n(\mathbb{R})$ , voir section [3\)](#page-4-0), ou d'exprimer un paramètre en fonction des autres (de sorte  $\rightarrow$  page [5](#page-4-0) à se ramener à une description plus classique). L'exemple [2](#page-1-1) l'illustre.

4. **Vous définissez** *E* **comme un espace vectoriel usuel quelconque, tant qu'il contient tous les vecteurs en présence (fonctions, polynômes,** *n***-uplets, etc.)**. Prendre l'espace vectoriel engendré par ♡, ♠ et ♣ suffirait, mais il vaut mieux prendre un espace préhilbertien usuel pour invoquer sans scrupule les résultats qu'on y connaît.

C'est important de faire attention s'il faut la convergence d'une intégrale ou d'une série : c'est ce qui pourra justifier de prendre  $E = L^2(I, \mathbb{R}) \cap C^0(I, \mathbb{R})$  plutôt que  $E = C^0(I, \mathbb{R})$  par exemple.

le seul vecteur présent pas dans *F F* contient ces fonctions : *F* = VectR (cos*,*sin)

Après toutes ces transformations, on a effectivement :

$$
\inf_{(a,b,\ldots)\in\mathbb{R}^{\star}}\cdots(\heartsuit-a\cdot\spadesuit-b\cdot\clubsuit-\cdots)^2\cdots=\inf_{\vec{y}\in F}\|\vec{x}-\vec{y}\|^2=\mathrm{d}(\vec{x},F)^2,
$$

et il reste à calculer cette distance grâce aux projections orthogonales : voir section [2.](#page-2-0)  $\rightarrow$  page [3](#page-2-0)

**Example 1.** On cherche à calculer : 
$$
\inf_{(a,b)\in\mathbb{R}^2} \int_0^{\pi} (\ln(x) - a\cos(x) - b\sin(x))^2 dx
$$
:

*E* doit contenir ces trois fonctions, et l'intégrale doit converger :  $E = L^2(0, \pi) \cap C^0(0, \pi], \mathbb{R}$ ) (à cause du logarithme en 0)

$$
\inf_{(a,b)\in\mathbb{R}^2} \int_0^\pi (\ln(x) - a \cos(x) - b \sin(x))^2 dx. \text{product scalar result: } \langle f, g \rangle = \int_0^\pi f(x)g(x)dx
$$
\n
$$
\text{present pas dans } F
$$
\n
$$
F \text{ content ces fonctions : } F = \text{Vect}_{\mathbb{R}}(\cos, \sin)
$$

Munissons  $E = L^2(0, \pi) \cap C^0(0, \pi], \mathbb{R}$  du produit scalaire défini par :  $\forall (f, g) \in E^2$ ,  $\langle f, g \rangle =$ Z *π* 0  $f(x)g(x)dx$ , et notons  $\|\cdot\|$  la norme euclidienne associée. Posons aussi  $F = \text{Vect}_{\mathbb{R}}((\cos, \sin))$ . Alors : inf (*a,b*)∈R<sup>2</sup>  $\int_0^\pi$  $\boldsymbol{0}$  $(\ln(x) - a\cos(x) - b\sin(x))^2 dx = \inf_{(a,b)\in\mathbb{R}^2} \langle \ln -a\cos(-b\sin(b\ln a) - a\cos(-b\sin(b\ln a))\rangle$  $=\inf_{(a,b)\in\mathbb{R}^2} \|\ln -a\cos -b\sin\|^2 = \inf_{f\in F} \|\ln -f\|^2 = \mathrm{d}(\ln, F)^2.$ 

Nous avons ramené le problème à un calcul de distance à un sous-espace vectoriel. Notez bien ce qui a motivé le choix de *E*.

<span id="page-1-1"></span>**Exemple 2.** On cherche à déterminer la borne inférieure  $\inf_{(a_1,\ldots,a_n)\in\mathbb{R}^n}$  $a_1 + \cdots + a_n = 0$  $\sum_{n=1}^{n}$ *k*=1  $(k - a_k)^2$ :

*E* doit contenir des *n*-uplets :  $E = \mathbb{R}^n$  suffit.

inf (*a*1*...,an*)∈R*<sup>n</sup> a*1+···+*an*=0 X*n k*=1 (*k* − *ak*) 2 on reconnaît facilement la norme usuelle sur R *n* : ∥*⃗x*∥ <sup>2</sup> = X*n k*=1 *x* 2 *i* , avec ici *⃗x* = (*<sup>k</sup>* <sup>−</sup> *<sup>a</sup>k*)*k*∈J1*,n*<sup>K</sup> *F* contient les *n*-uplets (*a*1*, . . . , an*) vérifiant la condition : <sup>P</sup>*<sup>n</sup> k*=1 *a<sup>k</sup>* = 0 ces coordonnées ne dépendent pas de *F* : ce sont donc celles du vecteur dont on mesure la distance à *F* : *⃗b* = (*bk*)*k*∈J1*,n*<sup>K</sup> = (*k*)*k*∈J1*,n*<sup>K</sup>

On munit  $E = \mathbb{R}^n$  de la norme euclidienne usuelle  $\|\cdot\|$ . Posons aussi  $F = \left\{(a_1, \ldots, a_n) \in \mathbb{R}^n \mid \sum_{i=1}^n a_i\right\}$  $\sum_{k=1}^{n} a_k = 0,$  $\vec{b} = (k)_{k \in [\![1,n]\!]} = (1, 2, \ldots, n) \in \mathbb{R}^n$ . Alors :

$$
\inf_{\substack{(a_1,\ldots,a_n)\in\mathbb{R}^n\\a_1+\cdots+a_n=0}}\sum_{k=1}^n(k-a_k)^2=\inf_{\substack{(a_1,\ldots,a_n)\in\mathbb{R}^n\\a_1+\cdots+a_n=0}}\|\vec{b}-(a_1,\ldots,a_n)\|^2=\inf_{\vec{a}\in F}\|\vec{b}-\vec{a}\|^2=\mathrm{d}(\vec{b},F)^2.
$$

Nous avons ramené le problème à un calcul de distance à un sous-espace vectoriel. Remarquez la différence avec les autres exemples, dans la définition de *F*. Notez aussi que c'est un hyperplan de R *<sup>n</sup>* dont un vecteur normal est  $(1, \ldots, 1)$ , ce qui pourrait faciliter un calcul ultérieur de projection orthogonale.

<span id="page-1-0"></span>**Exemple 3.** On cherche à déterminer la borne inférieure  $\inf_{(a,b)\in\mathbb{R}^2}$  $\int_0^\pi$ −*π*  $\sin(x)(e^x - ax - bx^3)^2 dx$ 

*E* doit contenir ces trois fonctions :  $E = C^0([-\pi,\pi], \mathbb{R})$  (on n'a pas besoin que le sinus soit dans *E* vu qu'il n'apparaîtra pas dans les normes, mais peu importe : on prend *E* assez gros pour contenir tout le monde de toute façon)

le carré n'est pas sur le sinus, donc ce n'est pas la norme euclidienne de  $x \mapsto$  $\sin(x)(e^x - ax - bx^3)$  pour le produit scalaire usuel. Définissons plutôt :  $\langle f, g \rangle = \int^{\pi}$ −*π*  $\sin f g$ . Là, le produit scalaire de  $x \mapsto e^x - ax - bx^3$ par lui-même donne ce qu'on veut.

inf (*a,b*)∈R<sup>2</sup>  $\int_0^\pi$ −*π*  $\sin(x)\left(e^x - ax - bx^3\right)^2 dx.$ *F* content ces fonctions :  $F = \text{Vect}_{\mathbb{R}}(x \mapsto x, x \mapsto x^3)$ le seul vecteur présent pas dans *F*

Munissons  $E = C^0([-\pi, \pi], \mathbb{R})$  du produit scalaire défini par :  $\forall (f, g) \in E^2$ ,  $\langle f, g \rangle = \int^{\pi}$ −*π*  $\sin(x)f(x)g(x)dx$ (vérifiez que c'est effectivement un produit scalaire, avec une petite subtilité aux extrémités du segment pour le caractère défini), et notons  $\|\cdot\|$  la norme euclidienne associée. Posons aussi  $g: x \mapsto x^3$ , et  $F = \text{Vect}_{\mathbb{R}} \left( (\text{Id}_{[-\pi,\pi]}, g) \right)$ . Alors :

$$
\inf_{(a,b)\in\mathbb{R}^2} \int_{-\pi}^{\pi} \sin(x) \left( e^x - ax - bx^3 \right)^2 dx = \inf_{(a,b)\in\mathbb{R}^2} \left\langle \exp(-a\operatorname{Id}_{[-\pi,\pi]} - bg, \exp(-a\operatorname{Id}_{[-\pi,\pi]} - bg) \right\rangle
$$

$$
= \inf_{(a,b)\in\mathbb{R}^2} \left\| \exp(-a\operatorname{Id}_{[-\pi,\pi]} - bg) \right\|^2
$$

$$
= \inf_{f\in F} \left\| \exp(-f) \right\|^2 = \operatorname{d}(\exp, F)^2.
$$

Nous avons ramené le problème à un calcul de distance à un sous-espace vectoriel. Notez bien qu'ici, nous n'avions pas un produit scalaire usuel : nous avons donc utilisé la méthode de « duplication » conseillée dans cette section, pour trouver le bon produit scalaire. Remarquez en particulier que le sinus est dans la définition du produit scalaire, et *uniquement* là. Pas dans  $\left\langle \exp{-a\text{Id}_{[-\pi,\pi]} - bg}, \exp{-a\text{Id}_{[-\pi,\pi]} - bg}\right\rangle$  ni après.

**Mise en garde 1.** Vous remarquerez que ce qu'on nous demande n'est pas une distance en général, mais  $\diamondsuit$ une distance au carré. Ne prenez donc pas la racine carrée à la fin, ou vous aurez très bêtement un résultat faux.

**Exercice 1.** Reconnaître inf  $(a,b) \in \mathbb{R}^2$  $+\infty$ *n*=0  $\sqrt{1}$  $\frac{1}{4^n} - \frac{a}{2^n}$  $\frac{a}{2^n} - \frac{b(-1)^n}{2^n}$ 2 *n* Exercice 1. Reconnaître inf  $\sum_{n=1}^{+\infty} \left(\frac{1}{4n} - \frac{a}{2n} - \frac{b(-1)^n}{2n}\right)^2$  comme une distance au carré dans un espace vectoriel convenable (*attention, il n'est pas usuel, donc vous devrez bien réfléchir à chacune des étapes*). Vous pouvez essayer de la calculer si vous le désirez, mais ce n'est pas la compétence évaluée ici.

Nous donnons des exemples matriciels dans la section [3.](#page-4-0)  $\rightarrow$  page [5](#page-4-0)

# <span id="page-2-0"></span>**2** ✓ **Calculs avec les projecteurs orthogonaux, les symétries orthogonales**

Nous sommes en général amenés à expliciter une projection orthogonale pour un calcul de distance, en vertu de l'égalité d $(\vec{x}, F) = ||\vec{x} - p(\vec{x})||$ .

Rappelons les quatre moyens proposés dans le cours pour calculer des projections orthogonales :

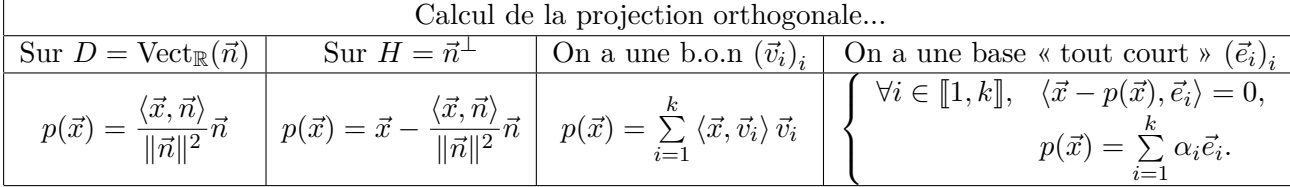

Pensez à l'homogénéité des dimensions, comme en Physique, pour ne pas oublier de mettre au carré la norme au dénominateur ! Si on l'oublie, alors nous avons une longueur au cube divisé par une longueur : cela donne une longueur au carré, ce qui est incompatible avec le fait que *p*(*⃗x*) soit un vecteur (et donc ait une longueur « tout court »).

Privilégiez toujours les deux premières expressions si la situation se présente. **Cela nécessite de regarder la dimension de l'espace sur lequel on projette avant toute chose**. De plus, dans le cas de la **distance** à un hyperplan, **ne calculez pas la différence**  $\vec{x} - \frac{\langle \vec{x}, \vec{n} \rangle}{\frac{|\vec{x} - \vec{n}|^2}{2}}$ ∥*⃗n*∥ 2 *⃗n***, c'est inutile et une perte de temps**. En effet, dans le calcul de distance, on obtient ensuite :

$$
d(\vec{x},H) = \|\vec{x} - p(\vec{x})\| = \left\|\vec{x} - \left(\vec{x} - \frac{\langle \vec{x}, \vec{n} \rangle}{\|\vec{n}\|^2} \vec{n}\right)\right\| = \frac{|\langle \vec{x}, \vec{n} \rangle|}{\|\vec{n}\|^2} \times \|\vec{n}\| = \frac{|\langle \vec{x}, \vec{n} \rangle|}{\|\vec{n}\|}.
$$

Vous auriez perdu la simplification des  $\vec{x}$  si vous aviez simplifié la différence préalablement.

Si nous ne sommes pas dans le cas particulier d'une projection sur une droite ou un hyperplan, nous revenons aux deux méthodes données dans le cours (page 22), qui correspondent aux deux dernières  $\Box$ colonnes du tableau ci-dessus. Avec une petite variante dans le calcul de distance qui suit :

1. Si vous avez exprimé  $p(\vec{x})$  grâce à une base orthonormée, disons sous la forme  $p(\vec{x}) = \langle \vec{x}, \vec{v}_1 \rangle \vec{v}_1 + \langle \vec{v}_2 \rangle \vec{v}_2$  $\langle \vec{x}, \vec{v}_2 \rangle \vec{v}_2$ , vous calculez ces produits scalaires et vous avez des coordonnées explicitées  $p(\vec{x}) = \alpha \vec{v}_1 + \alpha \vec{v}_2$  $\beta \vec{v}_2$ . Vous ne remplacez SURTOUT PAS  $\vec{v}_1$  et  $\vec{v}_2$  par leurs expressions explicites et vous LES LAISSEZ! L'intérêt est que  $(\vec{v}_1, \vec{v}_2)$  étant orthonormée, on a :  $||p(\vec{x})||^2 = \alpha^2 + \beta^2$ . Et donc :

$$
d(\vec{x}, F)^2 = ||\vec{x}||^2 - ||p(\vec{x})||^2 = ||\vec{x}||^2 - \alpha^2 - \beta^2.
$$

C'est immédiat dans une base orthonormée et on doit en tirer profit. Il ne reste plus que  $\|\vec{x}\|^2$  à calculer.

2. Si vous avez explicité  $p(\vec{x})$  grâce à une base « tout court » et la résolution d'un système linéaire, alors la formule  $d(\vec{x}, F) = ||\vec{x}||^2 - ||p(\vec{x})||^2$  n'est pas toujours la plus pratique (si la norme revient à calculer une intégrale ou une somme compliquée). Une « astuce » est d'utiliser le fait que  $p(\vec{x}) \in F$ et  $\vec{x} - p(\vec{x}) \in F^{\perp}$  pour en déduire  $\langle p(\vec{x}), \vec{x} - p(\vec{x}) \rangle = 0$ , et donc, par linéarité du produit scalaire par rapport à sa première variable :

$$
d(\vec{x}, F)^2 = ||\vec{x} - p(\vec{x})||^2 = \langle \vec{x} - p(\vec{x}), \vec{x} - p(\vec{x}) \rangle = \langle \vec{x}, \vec{x} - p(\vec{x}) \rangle - \underbrace{\langle p(\vec{x}), \vec{x} - p(\vec{x}) \rangle}_{=0} = \langle \vec{x}, \vec{x} - p(\vec{x}) \rangle.
$$

Calculer ce dernier produit scalaire est (légèrement) moins lourd.

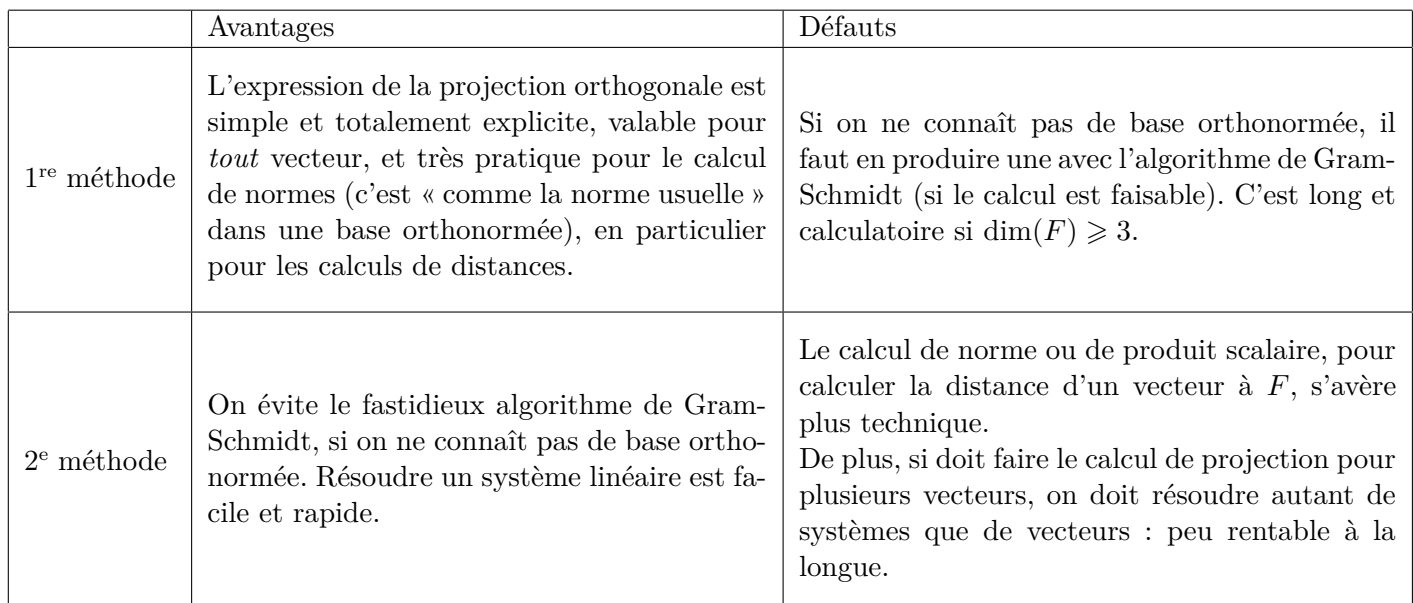

**Exercice 2.** Calculer les distances des exemples [2](#page-1-1) et [3,](#page-1-0) éventuellement en variant les méthodes pour se convaincre des avantages et défauts présentés.

Il ne coûte pas cher de donner les formules analogues pour les symétries orthogonales. On sait en effet que la symétrie orthogonale par rapport à *F* (notée *s*) et la projection orthogonale sur *F* (notée *p*) sont reliées par la formule *s* = 2*p* − Id*<sup>E</sup>* (*faire un dessin*). En partant du tableau ci-dessus, on en déduit ces expressions :

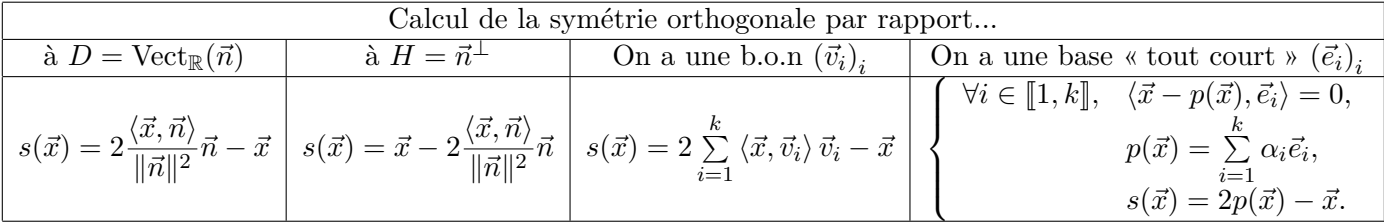

Pour conclure, nous donnons deux cas, le premier étant très rarement rencontré dans ce contexte, où nous connaissons *déjà* (au sens où c'est du cours, même de première année) la décomposition EXPLICITE de tout vecteur dans la somme  $E = F \oplus F^{\perp}$ . On en déduit alors immédiatement les projections orthogonales sur chaque espace :

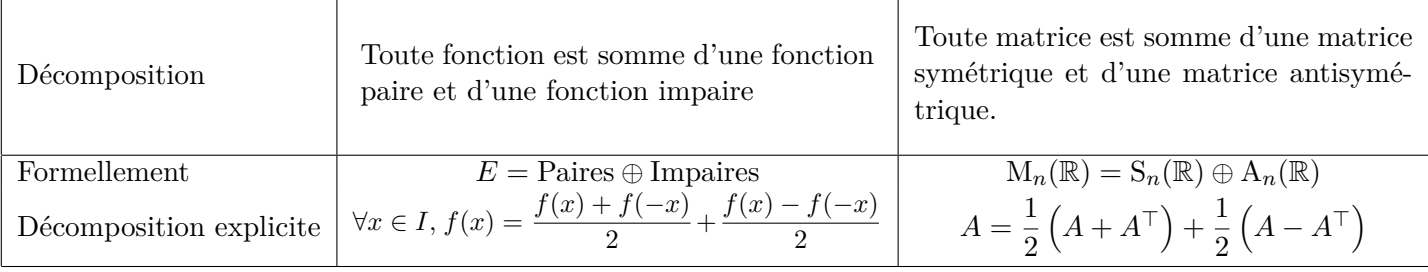

**Exemple 4.** En citant sans les redémontrer les propriétés de ce tableau : si l'on munit  $\mathbb{R}_n[X]$  du produit scalaire  $(P,Q) \mapsto \int^1$ −1 *P*(*t*)*Q*(*t*)d*t*, et si *F* est l'ensemble des polynômes *P* ∈ R*n*[*X*] tels que *P*(−*X*) = *P*(*X*), alors *F* <sup>⊥</sup> est l'ensemble des polynômes *P* ∈ R*n*[*X*] tels que *P*(−*X*) = −*P*(*X*), par une démonstration analogue à celle vue en cours, et de plus la décomposition est explicite :

$$
\forall P \in \mathbb{R}_n[X], \quad P = \underbrace{\frac{1}{2} \left( P(X) + P(-X) \right)}_{\in F} + \underbrace{\frac{1}{2} \left( P(X) - P(-X) \right)}_{\in F^{\perp}}.
$$

On en déduit que la projection orthogonale de tout polynôme  $P \in \mathbb{R}_n[X]$  sur  $F$  est :  $p(P) =$ 1  $\frac{1}{2}$  (*P*(*X*) + *P*(−*X*)). La distance de *P*  $\in \mathbb{R}_n[X]$  à *F* est alors :

$$
d(P, F) = ||P - p(P)|| = \frac{1}{2}||P(X) - P(-X)|| = \frac{1}{2}\sqrt{\int_{-1}^{1} (P(t) - P(-t))^{2} dt}.
$$

**Exercice 3.** Déterminer la dimension de *F* et de *F* <sup>⊥</sup>. Remarquer qu'on sait facilement écrire la matrice de *p* dans la base canonique, et donc en déduire dim(*F*) = rang(*p*) = tr(*p*) (sachez justifier ces deux égalités).

Nous donnons aussi l'exemple beaucoup plus fréquent de  $S_n(\mathbb{R})$  et  $A_n(\mathbb{R})$  dans la prochaine section.

## <span id="page-4-0"></span>**3 Cas particulier fréquent : distance dans** M*n*(R)

Lorsqu'on vous donne à calculer une distance à un sous-espace vectoriel  $F$  de  $M_n(\mathbb{R})$  (pour le produit scalaire et la norme euclidienne usuels), on vous place en général dans l'un de ces trois cas :

- 1. Avec *n* « **petit** » et *F* défini explicitement (de sorte qu'on pourrait en donner une base facilement).
- 2. Avec *F* défini par une *équation* linéaire, où apparaît soit la **trace**, soit une **somme sur des coefficients**.
- 3. Avec  $F = S_n(\mathbb{R})$  ou  $F = A_n(\mathbb{R})$ .

Calculer la distance de  $M \in M_n(\mathbb{R})$  à *F* revient à calculer la projection orthogonale  $p_F(M)$ . Selon le cas :

1. **On** écrit *F* comme un « Vect », de sorte à pouvoir exprimer  $p_F(M)$  dans cette base avec **la méthode connue.**

Il est même souvent facile d'obtenir une base **orthonormée** de *F*, ce qui est très pratique pour calculer  $p_F(M)$ . Pour vérifier qu'elle l'est, n'oubliez que le produit scalaire sur  $M_n(\mathbb{R})$  est en vérité très simple : c'est la somme des produits des coefficients !

2. **Dans ce cas** *F* **est un hyperplan, et il suffit d'en expliciter un vecteur normal pour calculer facilement**  $p_F(M)$  **et**  $d(M, F)$ .

Si l'équation est de la forme  $\text{tr}(AM) = 0$ , alors un vecteur normal est  $N = A^{\top}$  (vu que  $\langle A^{\top}, M \rangle =$  $\text{tr}((A^{\top})^{\top}M) = \text{tr}(AM)$ ). Si l'équation est de la forme ∑  $\sum_{i,j} \alpha_{i,j} m_{i,j} = 0$ , où les  $\alpha_{i,j}$  sont des réels ne dépendant pas de *M*, alors un vecteur normal est  $\tilde{N} = ((\alpha_{i,j}))_{1 \leq i,j \leq n} \in M_n(\mathbb{R})$  (on a bien  $\langle N,M\rangle=\sum$  $\sum_{i,j} \alpha_{i,j} m_{i,j}$ : c'est la somme des produits des coefficients).

3. Si  $F = S_n(\mathbb{R})$  ou  $F = A_n(\mathbb{R})$ , alors on se souvient que la décomposition de toute matrice **dans la somme directe**  $M_n(\mathbb{R}) = F \oplus F^{\perp}$  **est explicite** et issue de l'égalité  $M = \frac{1}{2}$ 2  $(M + M^{\top}) +$ 1 *M* − *M*<sup>⊤</sup> , nous l'avons rappelé dans la section précédente. Ainsi on a simplement, si *F* = A*n*(R) :  $p_F(M) = \frac{1}{2}$  $(M - M^{\top})$ , et :  $d(M, F) = ||M - p_F(M)|| = \frac{1}{2}$  $\frac{1}{2}$ ||*M* + *M*<sup>⊤</sup>||. Expression analogue si  $F = S_n(\mathbb{R})$ .

**Exemple 5. (premier cas)** Calculons la distance de *A* =  $\begin{pmatrix} 1 & 2 \\ 2 & 4 \end{pmatrix} \in M_2(\mathbb{R})$  au sous-espace vectoriel :

*.*

$$
F = \left\{ \begin{pmatrix} a & b \\ a & -b \end{pmatrix} \mid (a, b) \in \mathbb{R}^2 \right\}
$$

On a facilement :

On en

 $d(A, F)$ 

$$
F = \left\{ \begin{pmatrix} a & b \\ a & -b \end{pmatrix} \mid (a, b) \in \mathbb{R}^2 \right\} = \left\{ a \begin{pmatrix} 1 & 0 \\ 1 & 0 \end{pmatrix} + b \begin{pmatrix} 0 & 1 \\ 0 & -1 \end{pmatrix} \mid (a, b) \in \mathbb{R}^2 \right\} = \text{Vect}_{\mathbb{R}} \left( \left( \begin{pmatrix} 1 & 0 \\ 1 & 0 \end{pmatrix}, \begin{pmatrix} 0 & 1 \\ 0 & -1 \end{pmatrix} \right) \right).
$$

Ainsi  $\left( \begin{pmatrix} 1 & 0 \\ 1 & 0 \end{pmatrix}, \right)$  $\begin{pmatrix} 0 & 1 \end{pmatrix}$  $\begin{pmatrix} 0 & 1 \\ 0 & -1 \end{pmatrix}$  est une base de *F*, même une base orthogonale (c'est immédiat),  $\left(\frac{1}{\sqrt{2}}\right)$ et il suffit de rendre les matrices unitaires pour avoir une base orthonormée. Ainsi  $(V_1, V_2)$  = 2  $\begin{pmatrix} 1 & 0 \\ 1 & 0 \end{pmatrix}, \frac{1}{\sqrt{2}}$ 2  $\begin{pmatrix} 0 & 1 \end{pmatrix}$  $\begin{pmatrix} 0 & 1 \\ 0 & -1 \end{pmatrix}$  est une base orthonormée de *F*. On en déduit que la projection orthogonale de *A* sur *F* est :

$$
p(A) = \langle A, V_1 \rangle V_1 + \langle A, V_2 \rangle V_2 = \frac{3}{\sqrt{2}} V_1 - \frac{2}{\sqrt{2}} V_2 = \frac{3}{\sqrt{2}} V_1 - \sqrt{2} V_2.
$$
  
deduit :  $d(A, F)^2 = ||A||^2 - ||p(A)||^2 = (1^2 + 2^2 + 2^2 + 4^2) - \left(\frac{3}{\sqrt{2}}\right)^2 - \left(\sqrt{2}\right)^2 = \frac{37}{2},$  puis :  $= \sqrt{\frac{37}{2}}.$ 

**Exemple 6. (deuxième cas)** Calculons la distance de *A* =  $\sqrt{ }$  $\left\lfloor \right\rfloor$  $1 \cdots 1$ .<br>.<br>.<br>.  $1 \cdots 1$  $\setminus$  $\Big\} \in M_n(\mathbb{R})$  au sous-espace

vectoriel  $F = \{M \in M_n(\mathbb{R}) \mid \text{tr}(M) = 0\}$ . On note que  $I_n$  est un vecteur normal de *F*, puisque : ∀*M* ∈  $\mathrm{M}_n(\mathbb{R}),\,\langle\mathrm{I}_n,M\rangle=\mathrm{tr}(\mathrm{I}_n^\top M)=\mathrm{tr}(M),\,\mathrm{donc}: F=\{M\in\mathrm{M}_n(\mathbb{R})\mid\langle\mathrm{I}_n,M\rangle=0\}=\mathrm{Vect}_{\mathbb{R}}\left(\mathrm{I}_n\right)^{\perp}.$ 

On en déduit que la projection orthogonale de *A* sur *F* est :

$$
p(A) = A - \frac{\langle A, I_n \rangle}{\|\mathbf{I}_n\|^2} \mathbf{I}_n = A - \frac{n}{n} \mathbf{I}_n = A - \mathbf{I}_n,
$$

 $\text{puis}: \mathrm{d}(A, F) = \|A - p(A)\| = \|\mathrm{I}_n\| = \sqrt{n}.$  Plus généralement :  $\forall M \in \mathrm{M}_n(\mathbb{R}), \mathrm{d}(M, F) = \frac{|\langle M, \mathrm{I}_n \rangle|}{\|\mathrm{I}_n\|} = \frac{|\mathrm{tr}(M)|}{\sqrt{n}}.$ **Exercice 4.** Procéder de même pour obtenir la distance de *A* à :

$$
F = \left\{ M = \left( (m_{i,j}) \right)_{1 \leqslant i,j \leqslant n} \mid \sum_{1 \leqslant i < j \leqslant n} m_{i,j} = 0 \right\}
$$

(c'est l'ensemble des matrices dont la somme des coefficients strictement au-dessus de la diagonale est nulle).

# **Table des matières**

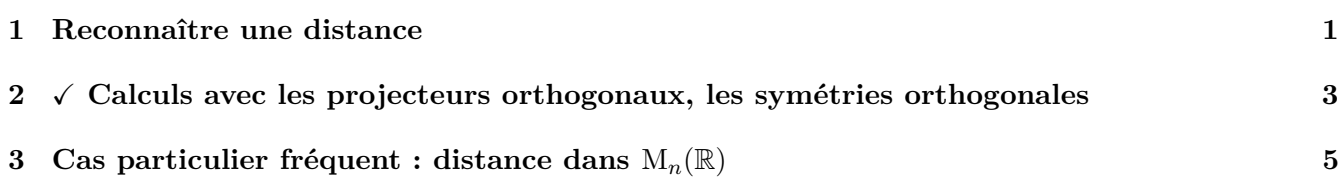